## REGULAMIN KONKURSU **"UCZ SI**Ę **Z KOMPUTEREM"** NA NAJLEPSZĄ PREZENTACJĘ EDUKACYJNĄ

Konkurs składa się z trzech etapów:

### **I ETAP** – samodzielne przygotowanie prezentacji multimedialnej w programie **PowerPoint**

Wymagania:

- prezentacja powinna mieć charakter edukacyjny
- tematyka prezentacji jest dowolna
- prezentacja powinna składać się z min. 15 slajdów
- **II ETAP** test z ogólnej wiedzy informatycznej

### **III ETAP** – przedstawienie i omówienie przygotowanej prezentacji

W ocenie prezentacji będą brane pod uwagę następujące elementy:

- ♦ odpowiednio dobrana tematyka
- ♦ umiejętne zaprezentowanie pracy z uzasadnieniem możliwości wykorzystania jej na lekcji
- ♦ układ prezentacji i kolejność slajdów (logiczny i estetyczny)
- ♦ poprawność ortograficzna i stylistyczna
- ♦ atrakcyjna i odpowiednio dobrana grafika
- ♦ czytelny tekst
- ♦ właściwie skonstruowane i działające hiperłącza
- ♦ dodatkowe efekty (dźwięk, animacje)
- ♦ podane źródła

## **ZASADY PUNKTACJI PREZENTACJI MULTIMEDIALNEJ**

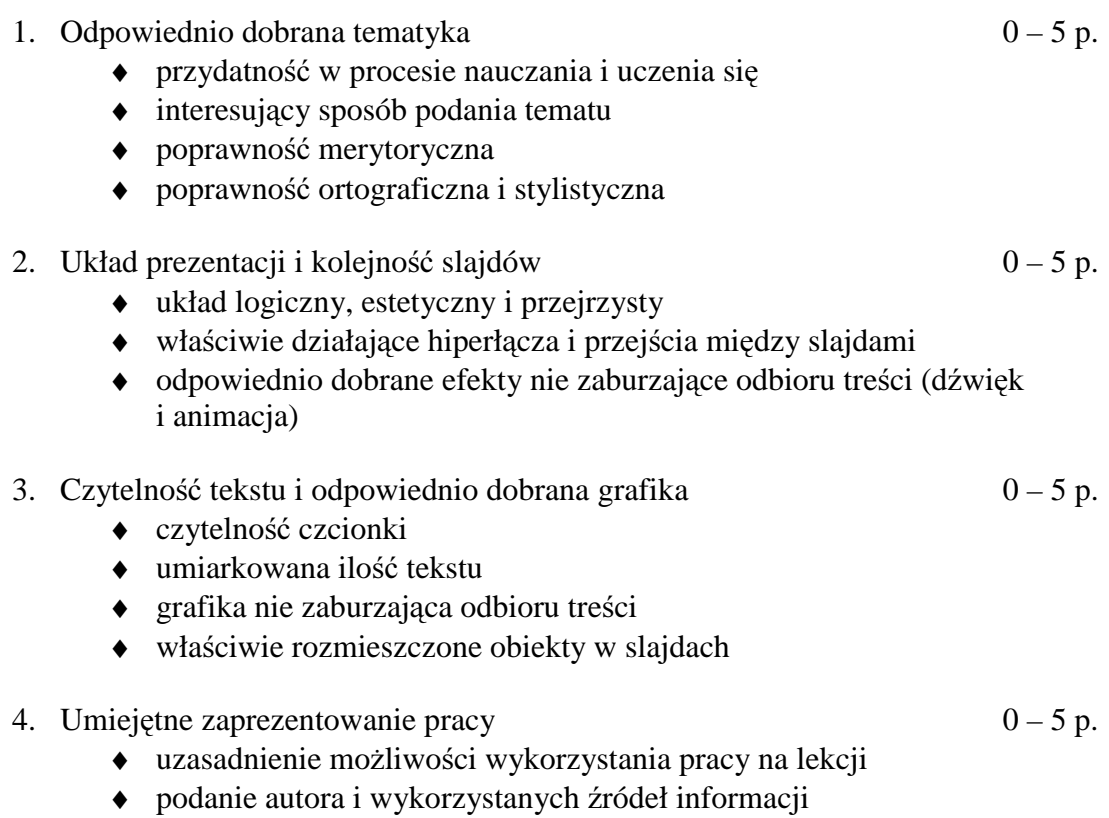

# **Konkurs informatyczny - TEST DLA KLAS I**

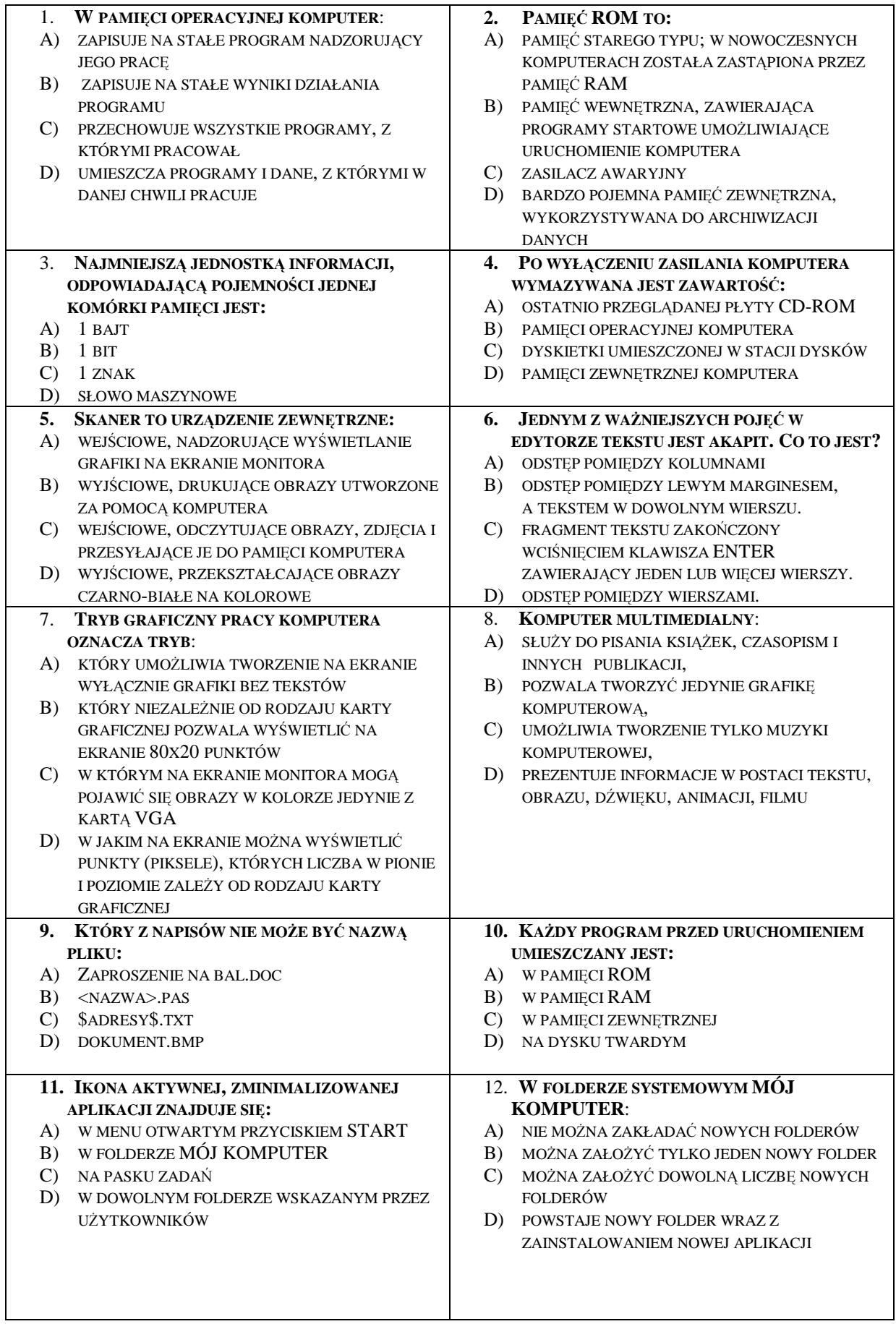

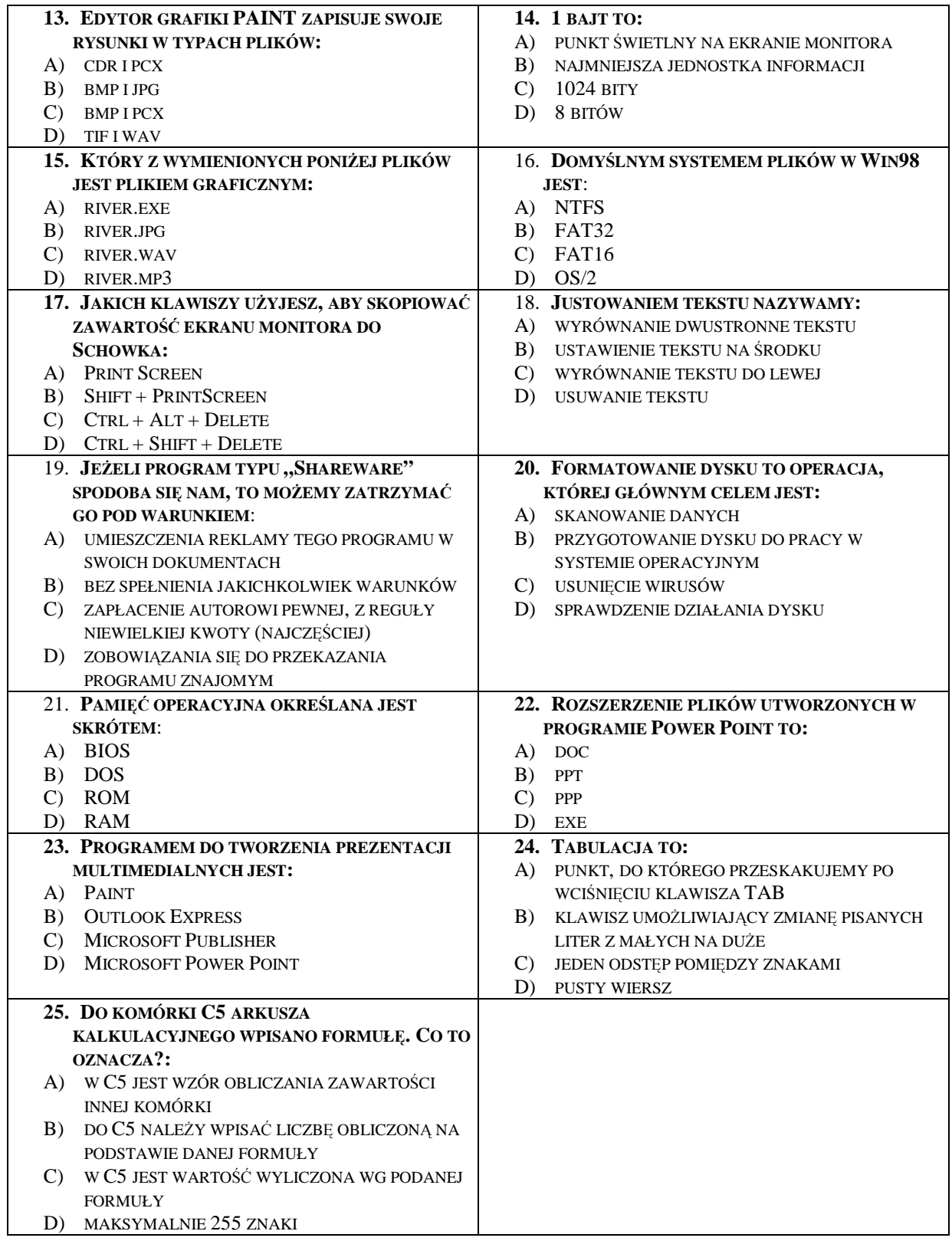

#### 26. W KILKU ZDANIACH PRZEKONAJ SWOJEGO NAUCZYCIELA JAK PREZENTACJA MULTIMEDIALNA MOŻE WSPOMAGAĆ NAUCZANIE. W UZASADNIENIU PODAJ KILKA POMYSŁÓW NA WŁACZENIE PREZENTACJI DO PROCESU NAUCZANIA.

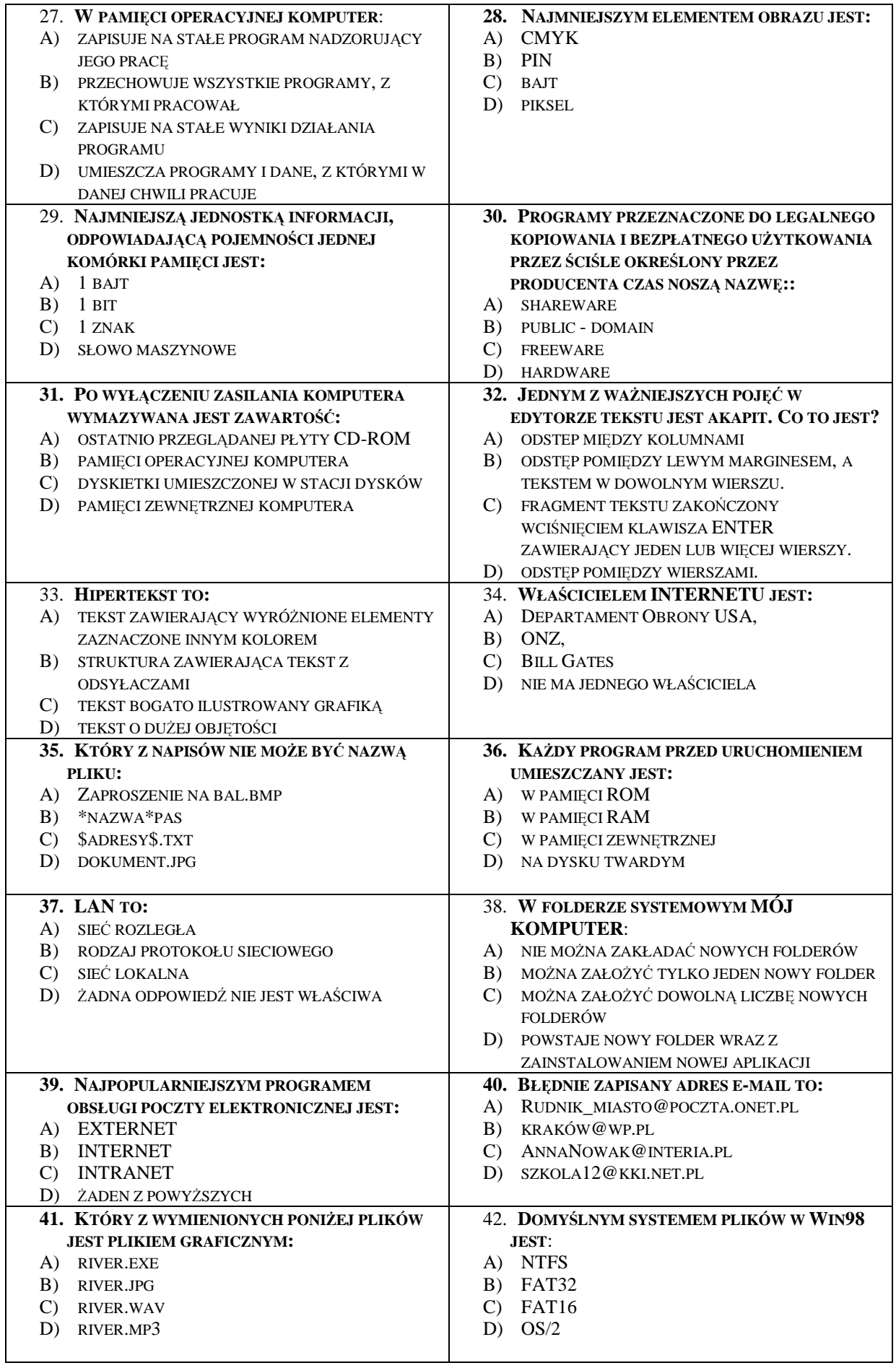

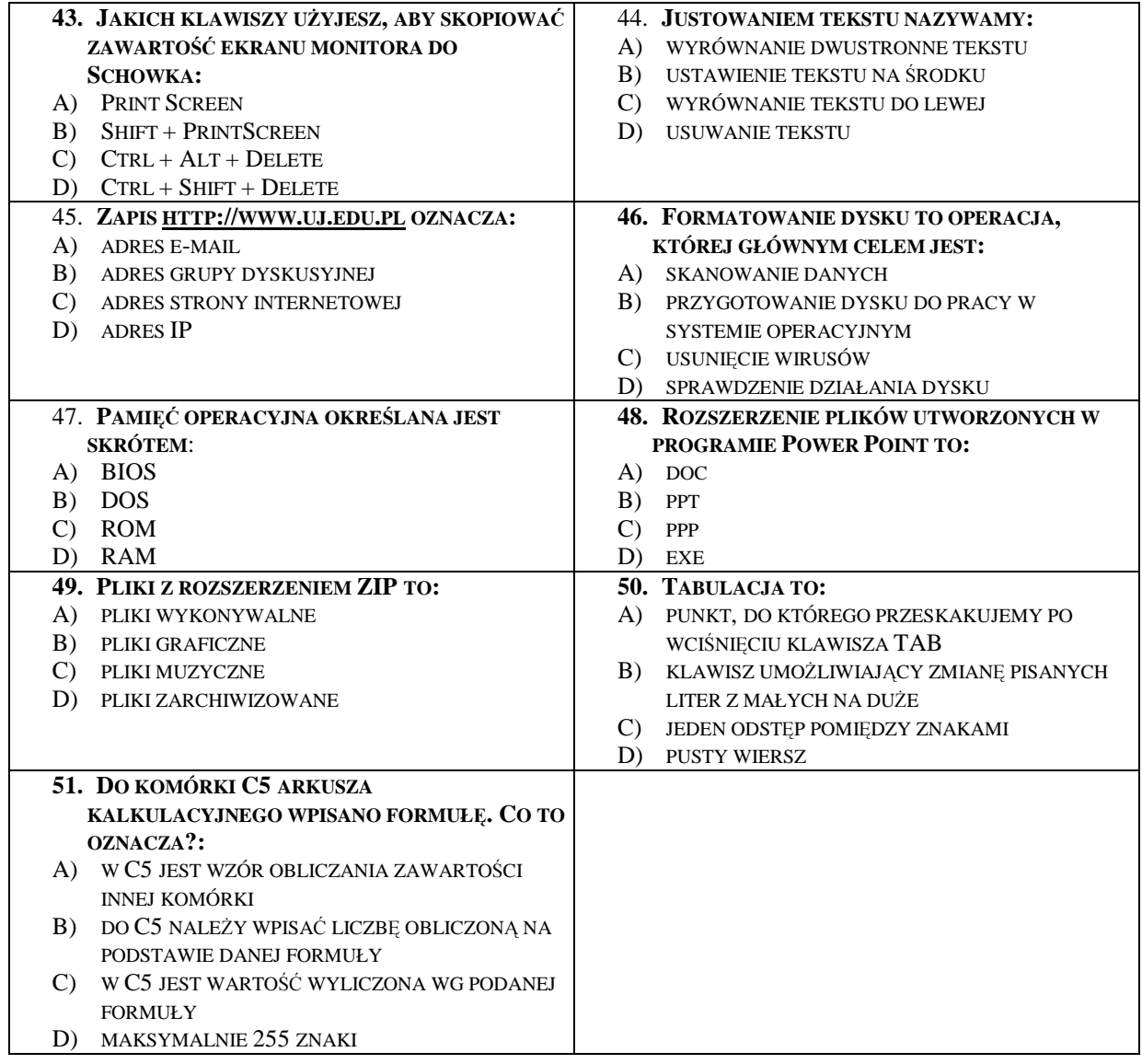

#### 52. **W KILKU ZDANIACH PRZEKONAJ SWOJEGO NAUCZYCIELA JAK PREZENTACJA MULTIMEDIALNA MO**Ż**E WSPOMAGA**Ć **NAUCZANIE. W UZASADNIENIU PODAJ KILKA POMYSŁÓW NA WŁ**Ą**CZENIE PREZENTACJI DO PROCESU NAUCZANIA**.

..................................................................................................................................................................................... ................................................................................................................................. ................................................................................................................................. ................................................................................................................................. ................................................................................................................................. ................................................................................................................................. ................................................................................................................................. ................................................................................................................................. ................................................................................................................................. ................................................................................................................................. ..........................................................................................................